# **Chamilo LMS - Feature #342**

# **How about to add "Remember me"**

03/12/2009 18:41 - Carlos Vargas

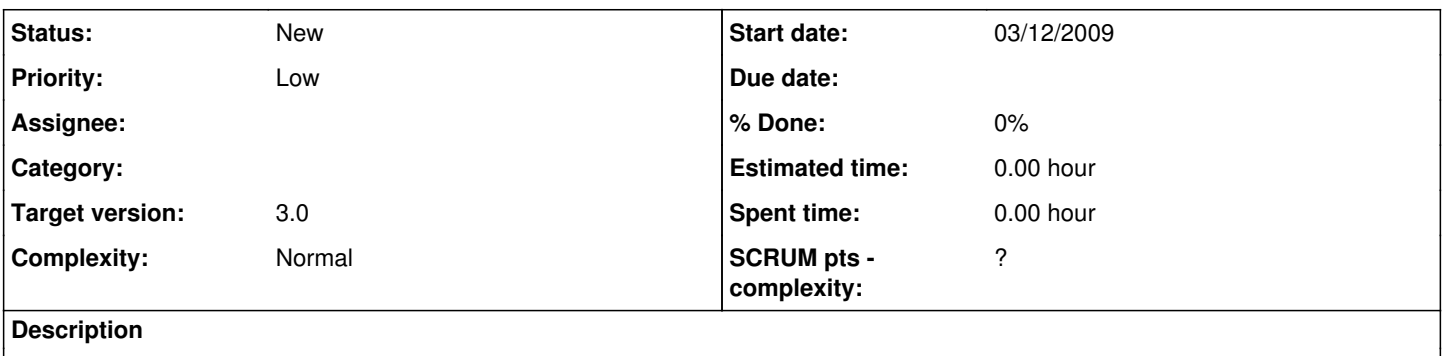

How about to add "rember me" when I longin?

# **History**

# **#1 - 12/03/2010 18:32 - Yannick Warnier**

- *Subject changed from How about to add "rember me" to How about to add "Remember me"*
- *Status changed from New to Assigned*
- *Priority changed from Normal to Low*
- *Target version changed from 1.8.7 to 1.8.7.1*

So that would change your setting to **not close the session** when you close your browser? Why not, indeed... I'm saving this one for later.

#### **#2 - 21/07/2010 19:16 - Yannick Warnier**

*- Target version changed from 1.8.7.1 to 1.8.8 stable*

## **#3 - 06/02/2011 22:01 - Yannick Warnier**

*- Target version changed from 1.8.8 stable to 1.8.8.4*

## **#4 - 25/07/2011 09:39 - Yannick Warnier**

*- Target version changed from 1.8.8.4 to 1.9 Stable*

#### **#5 - 14/03/2012 15:56 - Julio Montoya**

- *Status changed from Assigned to New*
- *Target version changed from 1.9 Stable to 1.9.2*

# **#6 - 29/08/2012 19:03 - Julio Montoya**

*- Target version changed from 1.9.2 to 3.0*

This will require a DB change in order to allow that behaviour

#### **#7 - 30/08/2012 07:30 - Yannick Warnier**

Julio A. Montoya wrote:

This will require a DB change in order to allow that behaviour

I don't think so. It should just be changing the time the cookie stays valid when starting a session. That would be in the main/inc/lib/chamilo\_session.class.php::session\_lifetime() function.

When checking the box, add a month or so to the cookie, hacking the end time() function to check on \$ SESSION['extended session'] or something like that (which you have to set after calling session start()). At least I guess it should be enough. Given the fact that this library was rewritten (and this is definitely a good thing), it should be possible to "really" change the session lifetime by setting \$\_configuration['session\_lifetime'] to a very short time (like 2 minutes) and check if that works when adding a month (86400\*31) to the session expiry.

### **#8 - 30/08/2012 10:46 - Julio Montoya**

#### Julio A. Montoya wrote:

This will require a DB change in order to allow that behaviour

I said that because maybe somebody don't want that feature. So you will need a config setting in order to turn it off

#### **#9 - 30/08/2012 19:55 - Yannick Warnier**

Julio A. Montoya wrote:

Julio A. Montoya wrote:

This will require a DB change in order to allow that behaviour

I said that because maybe somebody don't want that feature. So you will need a config setting in order to turn it off

Ah, of course :-)

# **#10 - 19/09/2013 14:04 - Julio Montoya**

The "Remember me" feature was already implemented in silex serach search for RememberMeServiceProvider

#### **#11 - 19/09/2013 17:21 - Yannick Warnier**

This last comment is not very clear for somebody external. What you mean is "this was implemented in Chamilo 1.10 thanks to the integration of Silex", right?

# **#12 - 19/09/2013 17:30 - Julio Montoya**

Yannick Warnier wrote:

This last comment is not very clear for somebody external. What you mean is "this was implemented in Chamilo 1.10 thanks to the integration of Silex", right?

No, what I meant is that this feature (remember me) was implemented in the **Silex** project as a service called RememberMeServiceProvider that plays with the SecurityServiceProvider (that we use in 1.10). The configuration of this service:

<https://github.com/fabpot/Silex/blob/master/src/Silex/Provider/RememberMeServiceProvider.php>

in Chamilo 1.10 is missing.

# **#13 - 19/09/2013 17:46 - Yannick Warnier**

See, I knew you could make it clearer :-p